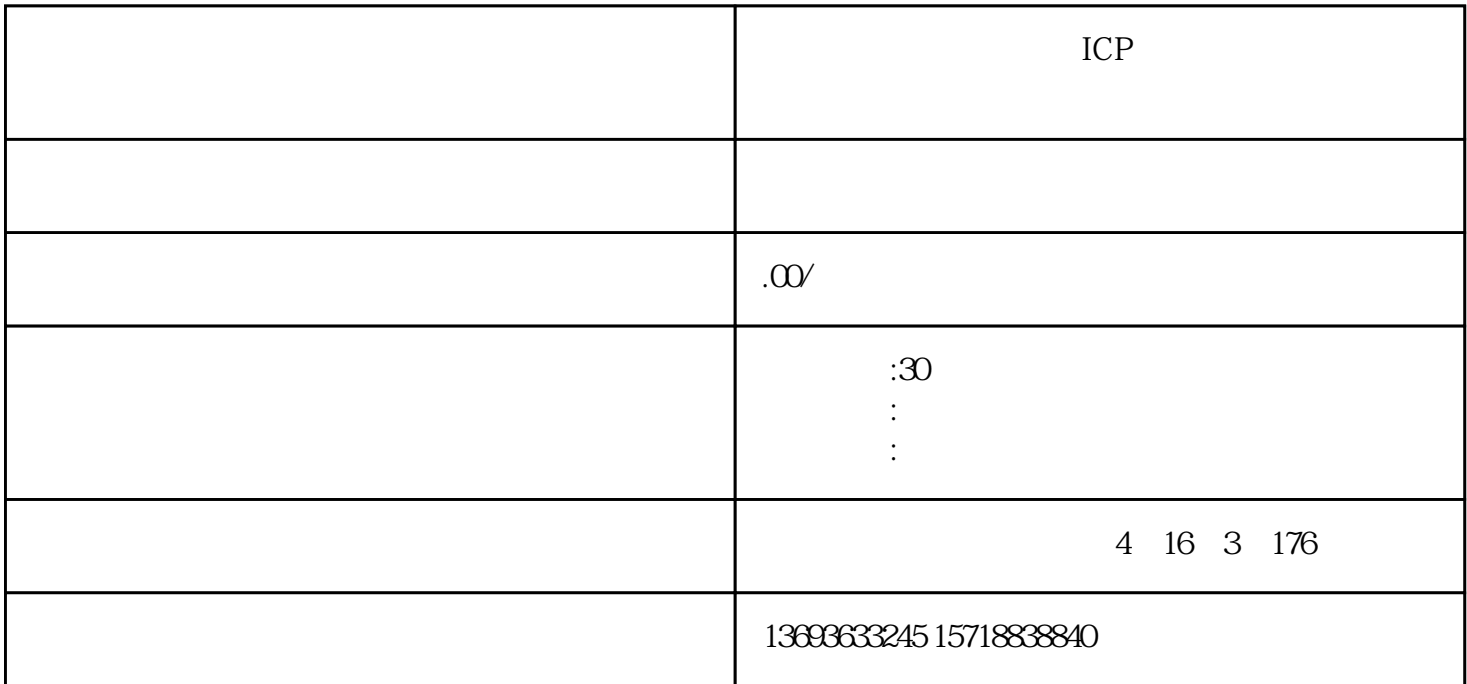

ICP

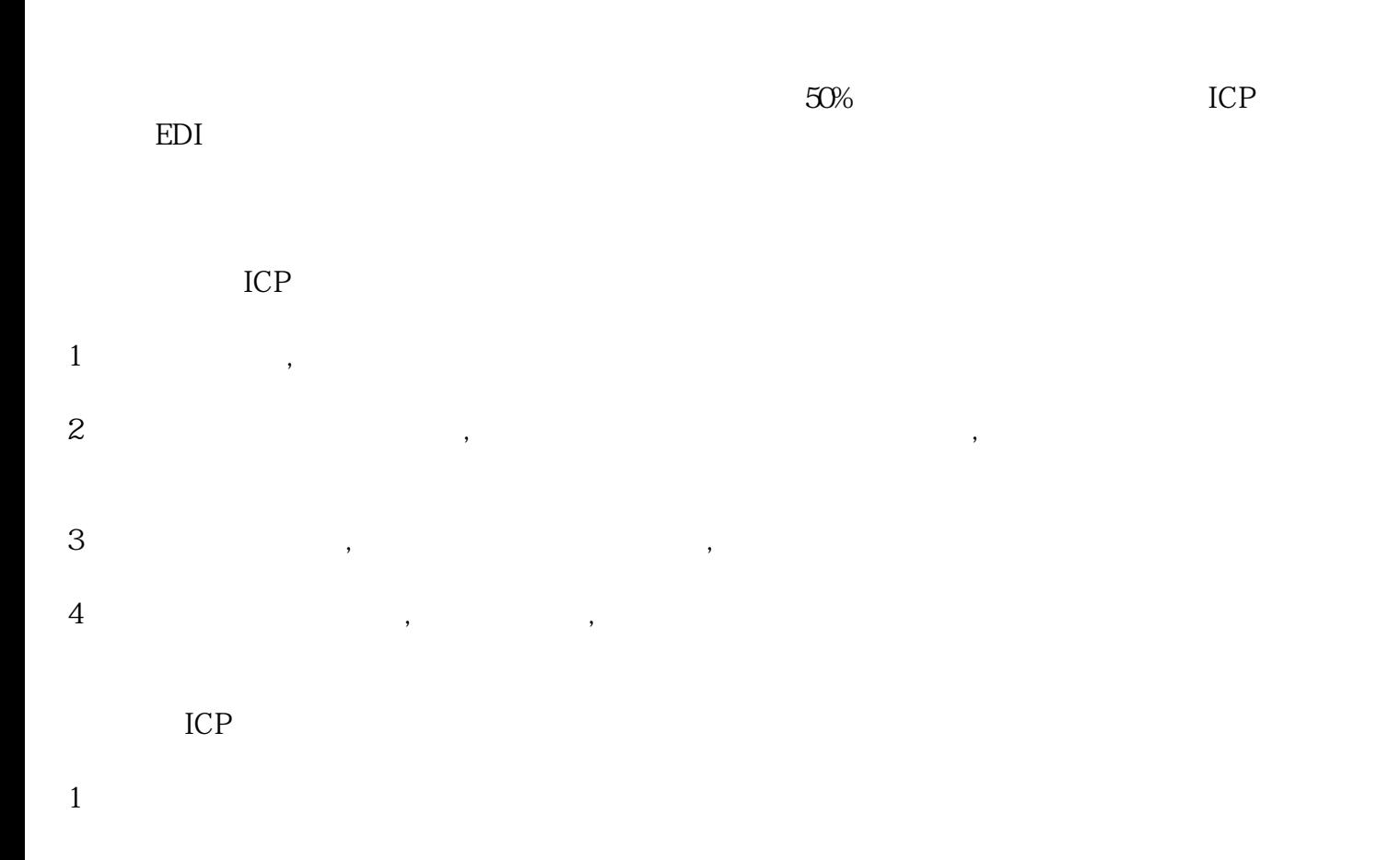

 $100 \qquad$ ;  $1000$ ;

2、外资比例限制

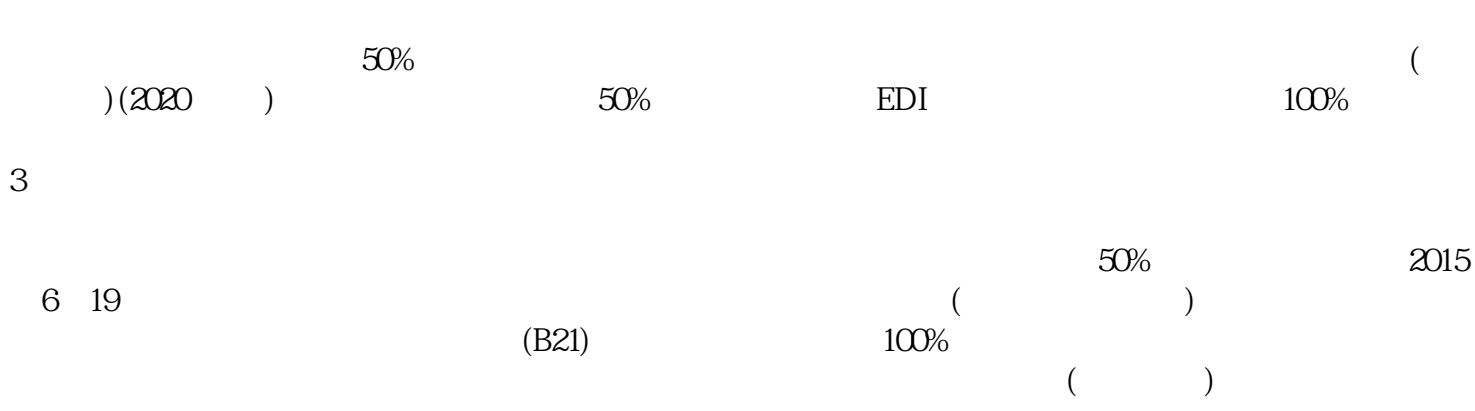

 $4\overline{ }$ 

 $30%$ 

质资料邮寄[给通信发展司](https://www.zhihu.com/search?q=%E9%80%9A%E4%BF%A1%E5%8F%91%E5%B1%95%E5%8F%B8&search_source=Entity&hybrid_search_source=Entity&hybrid_search_extra=%7B%22sourceType%22%3A%22article%22%2C%22sourceId%22%3A%22684097184%22%7D)审核。

 $1$